## ⑥イラストがすべて無料 「イラストAC」

## http://www.ac-illust.com/

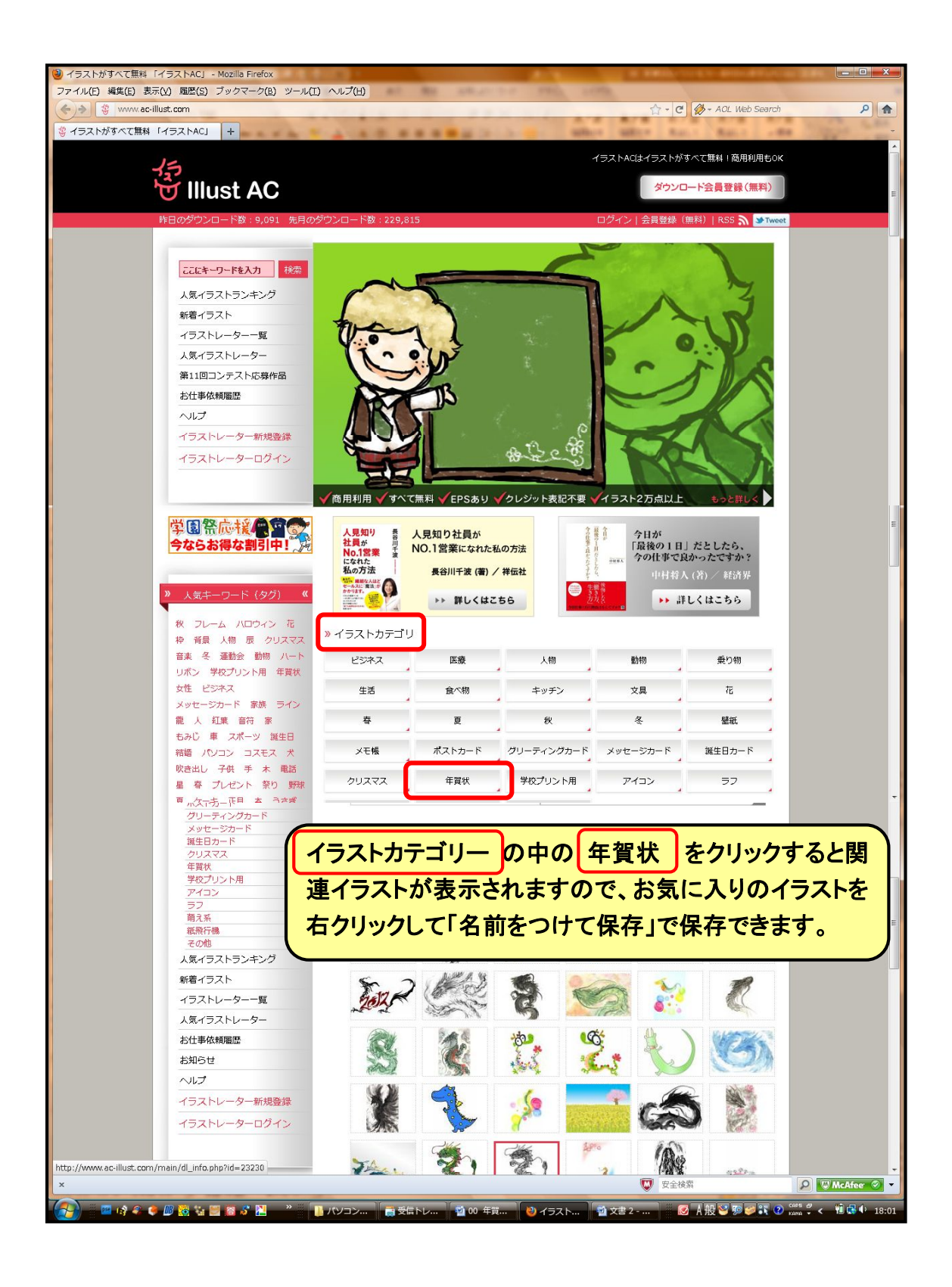